#### **Sommaire**

Remerciement

Sommaire

Abréviations

Liste des figures

Liste des tableaux

# **Introduction Générale**

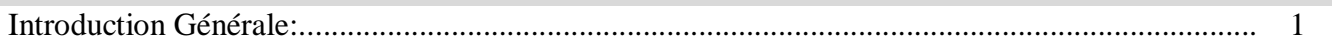

# **Chapitre I:**

#### Généralité sur le système éolienne

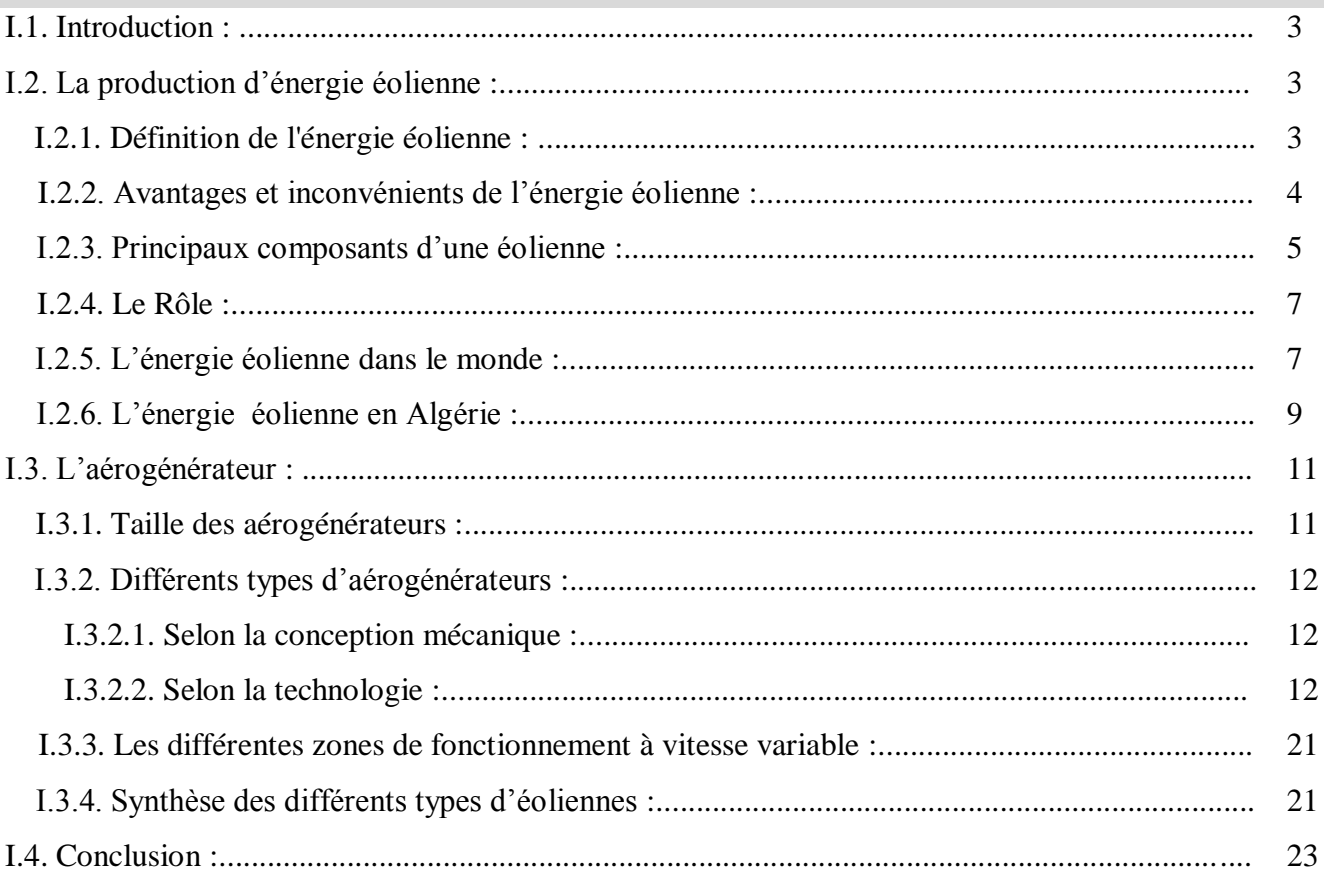

#### **Chapitre II:**

# Modélisation et simulation du SCEE basée sur MADA

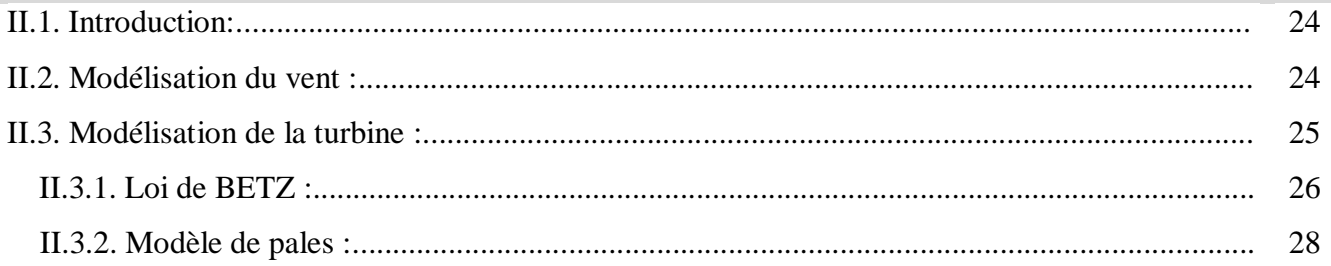

### **Sommaire**

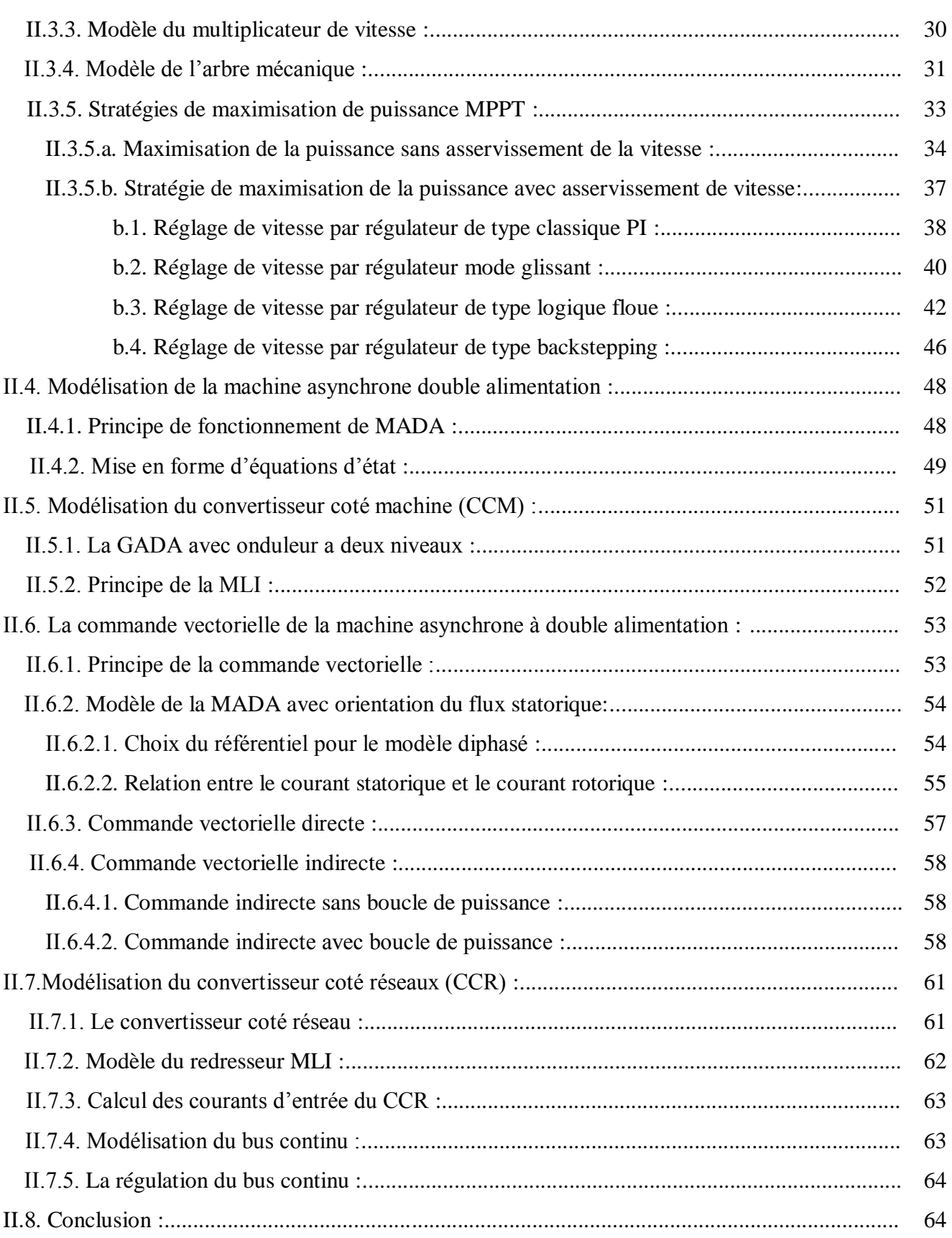

# **Chapitre III :**

## **Commande avancée**

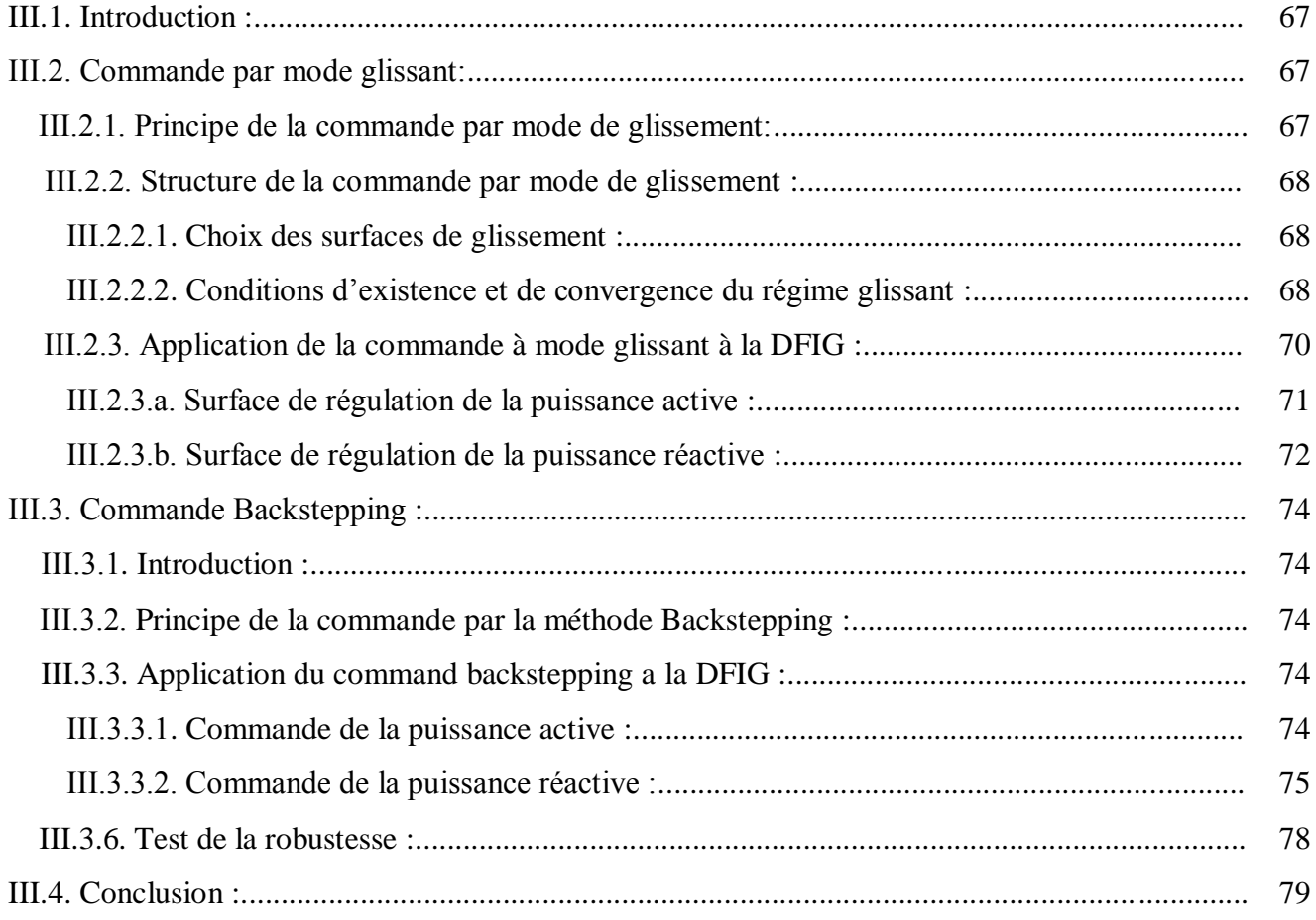

# **Chapitre IV :**

# **Intégration du système de stockage inertiel**

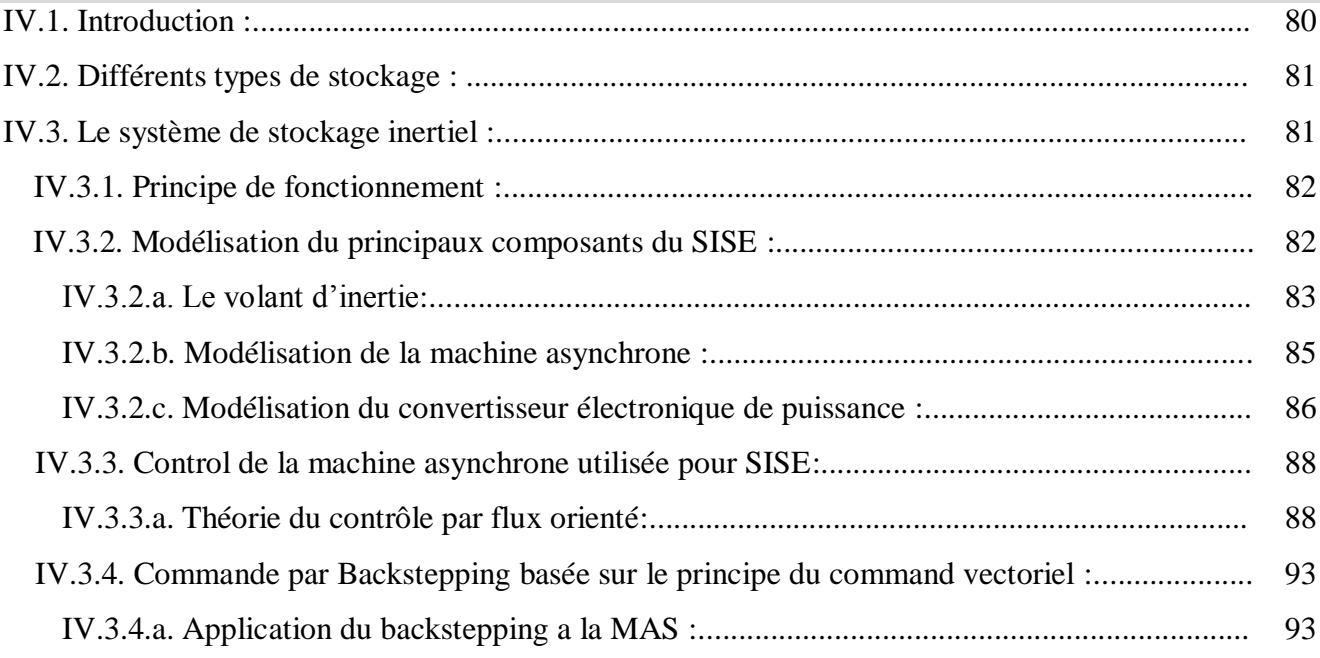

## **Sommaire**

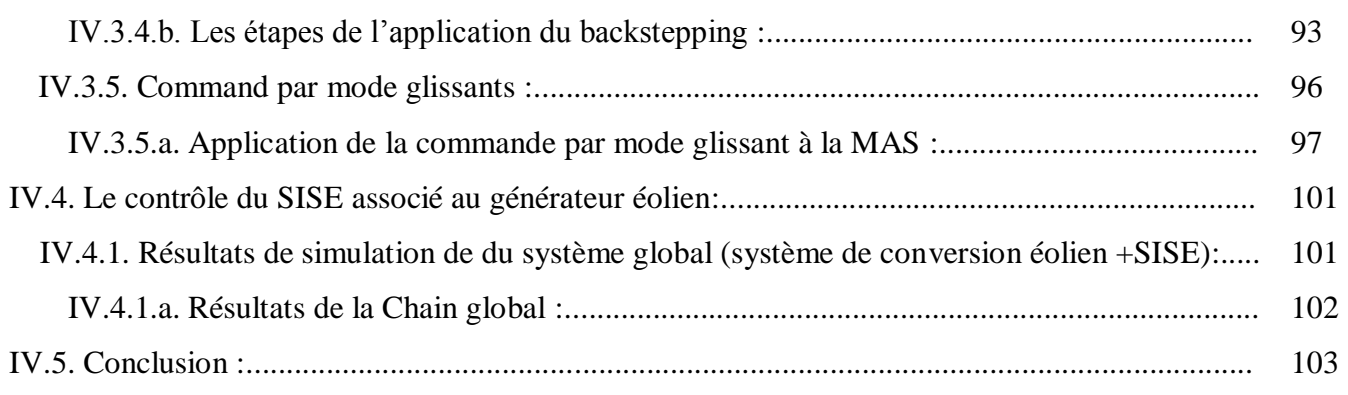

# Conclusion générale

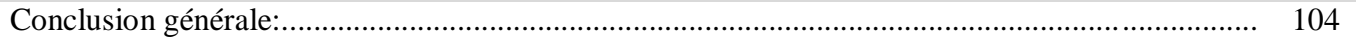

# **Bibliographie**

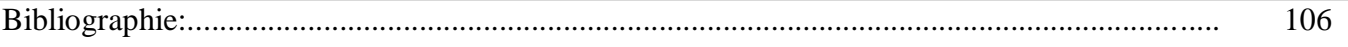

### **ANNEXE**

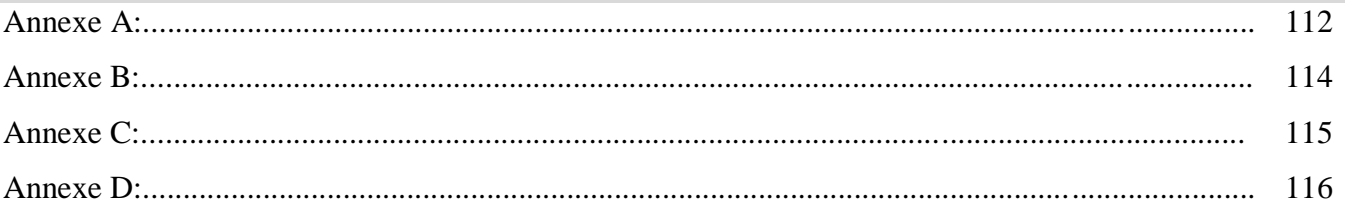